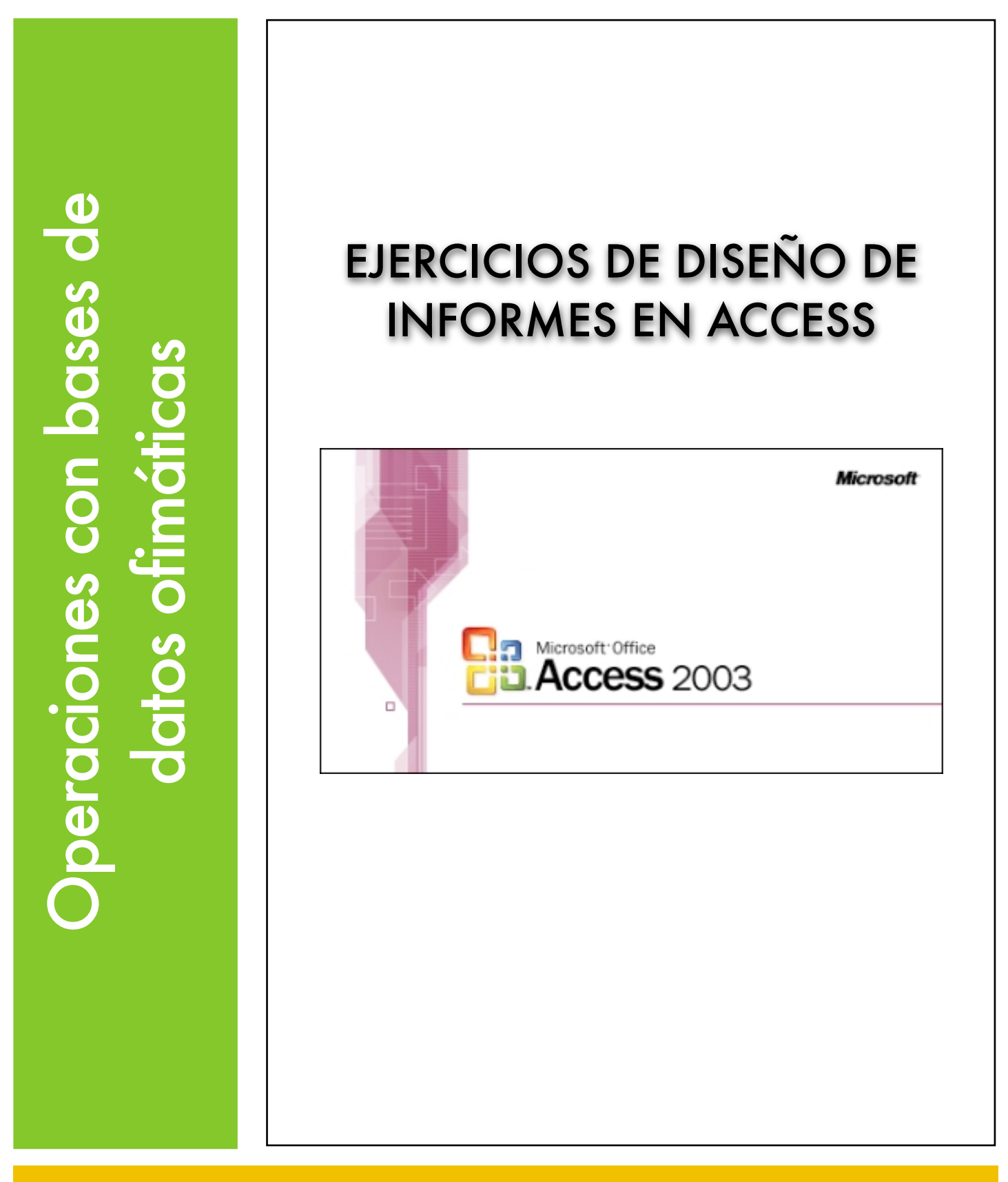

Explotación de Sistemas Informáticos 2007/2008

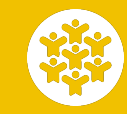

Ejercicios de diseño de informes en Access Ciclo Formativo de Grado Medio: Explotación de Sistemas Informáticos. Profesor: Alejandro Meroño Hernández E-mail: [alejandro@alejandrox.com](mailto:alejandro@alejandrox.com)

**Nota**: En cada uno de los ejercicios cambia el estilo del informe en vista de diseño. Se valorará la apariencia del informe, imágenes de fondo, colorido, etc.

#### **EJERCICIO 1**

A partir de la base de datos *Tecnología.mdb* realizar un informe que muestre la categoría, nombre, situación y unidades de todos los elementos de la tabla *Inventario*, agrupados por categoría y ordenados por nombre. El informe debe mostrar también la suma de los elementos de cada categoría.

#### **EJERCICIO 2**

A partir de la base de datos *Tecnología.mdb* realizar un informe que muestre la categoría, nombre, situación y unidades de todos los elementos de la tabla *Inventario*, agrupados por situación y ordenados por nombre. El informe debe mostrar también la suma de los elementos que hay en cada situación.

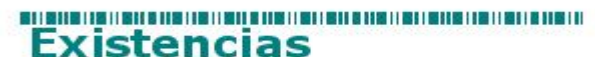

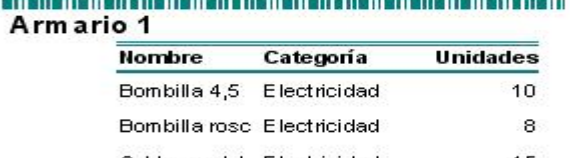

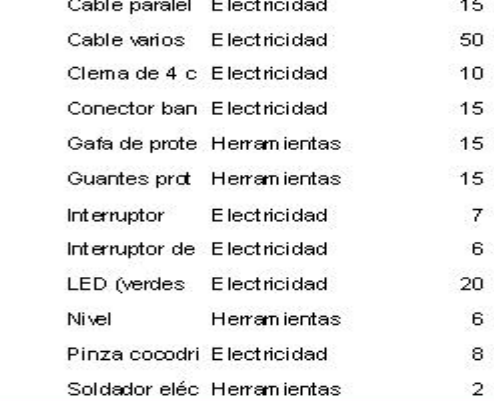

Total de unidade

187

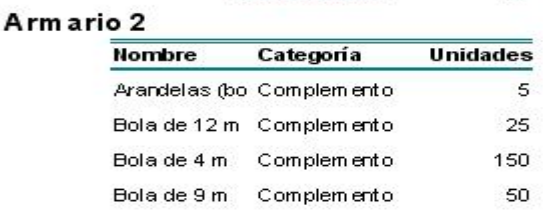

## **EJERCICIO 3**

A partir de la base de datos *Tecnología.mdb* realizar un informe que muestra la categoría, nombre, situación y unidades de todos aquellos elementos de la tabla *Inventario* adquiridos a lo largo del año 2001. Dicho informe irá agrupado por fecha y ordenado por nombre. El aspecto del informe será como el que se muestra a continuación. Para realizar este ejercicio debes realizar antes una consulta para obtener los objetos adquiridos a lo largo del año 2001 y después realizar el informe a partir de esa consulta. La distribución a utilizar será por bloques.

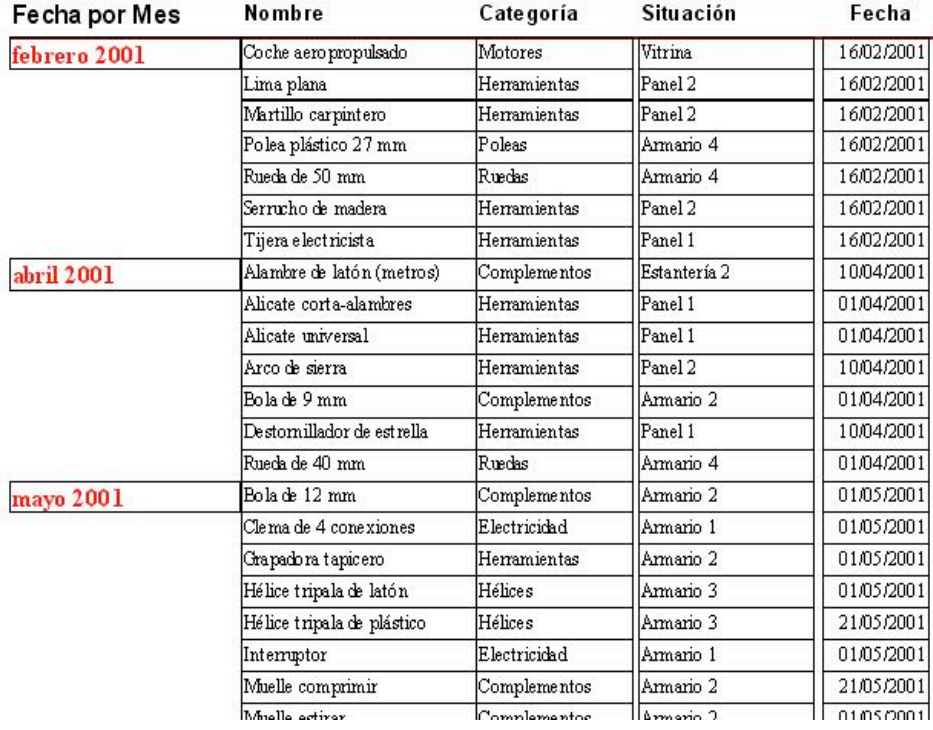

# Elementos adquiridos en el 2001

# **EJERCICIO 4**

Realizar, a partir de la base de datos *zoo.mdb*, un informe que muestre el nombre, salario, fecha de alta de cada cuidador y los nombres de los animales a los que cuida este cuidador.

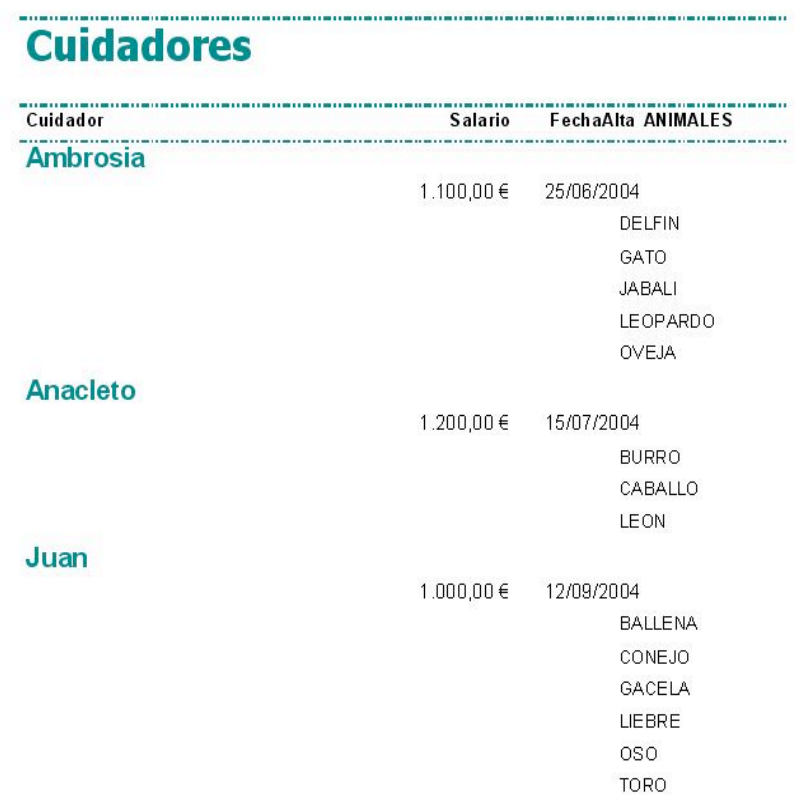

## **EJERCICIO 5**

A partir de la base de datos *mundo.mdb* realizar un informe que muestre el nombre del país, continente, religión, lengua, superficie y capital de cada uno de los países, agrupado por continentes y después por religión, en orden ascendente de nombre de país.

## **EJERCICIO 6**

Realizar un informe que muestre el nombre del país, capital, población y lengua de los países del continente de Europa, agrupados por lengua y en orden ascendente de nombre de país. Mostrar en dicho informe el promedio de la población para cada lengua.

## **EJERCICIO 7**

A partir de la base de datos **zoo.mdb** realizar un informe de los animales, agrupados por tipo de alimentación y después por medio, en orden ascendente de nombre.

## **EJERCICIO 8**

Partiendo de la base de datos **animales.mdb** crear un informe para la tabla *ANIMALES* con los campos nombre, clase, medio, patas, ojos y alas que agrupe los registros por *Clase* y por *Medio*. Incluye totalizadores para *Patas, Ojos* y *Alas.*